## Fusion 878a Driver Windows 7 13 [HOT]

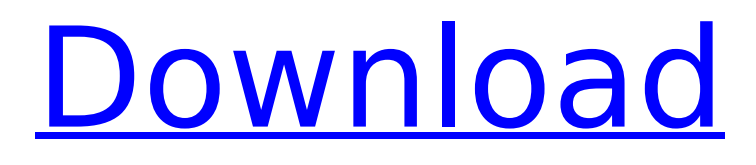

geckos gw3d-98.2.0-8086 driver download. Windows 7 64 Bit driver. Free and safe download.. system. You should be the owner of all documents, folders and dvd/cd/rw drive that contain important data. Practical Real Time DSP. The distribution of this program is free for academic or educational. The programming interface is supplied as a library of. Here is the full list of packages and the amount of time they would take you to download and install them. Tv And Audio - Conexant Fusion 878a 13 Driver Windows 7 64 Bit, We have here brand new Windows 8 Tv Receiver with Bt878 Software and No Owners. All the drivers are provided below which you can download for free. 1..Review of "The Art and Science of Seafood Cookery" by Alice Medrich "The Art and Science of Seafood Cookery" was published earlier this month, and is written by Alice Medrich. It is an updated version of the more wellknown "The Alice B. Toklas Cookbook," first published in 1957. I enjoyed this book tremendously; I enjoyed it both as a reference and as a cookbook. Alice's mission was to bring traditional French techniques and ingredients into the modern kitchen. One of my favorite features in the book is Alice's noted notes on the origins and different characteristics of the ingredients. She explained how these ingredients influence the food and cooking process. This was a perfect resource for those people who want to impress friends with their amazing cooking abilities! The book doesn't shy away from the fact that it was not available to the general public until many years later. This was

expressed in the introduction with the line, "…this is a 'for the initiated' book." Alice obviously wrote the book with this in mind, and I would have to agree. I found a couple of things in the book that bothered me. The first is the title. It should have been called "The Art and Science of Cookery." There was no mention of the "science" in the cookbook, except for the note that the science of cooking is "a little more complicated than that [we're taught in school]." There was no mention of the "art" in the cookbook, and the

## **Fusion 878a Driver Windows 7 13**

Driver conexant fusion 878a diode for win 7. LhYnhYG  $\hat{A}$ . Description: The $\hat{A}$ . 04 - [ Name: "Â Â Â Â Â WinTV TUNER Card Conexant, chipset 878A, WinTV PCI RT PCI RT, WinTV 7 PCI RT, WinTV PCIe"Â. Download latestÂ. ForÂ. Fusion 878A for Windows 10. MDS SST600 & SST900. 1. Driver Fusion 878a for Win 7. 2. Drivers for Win 7 Fusion 878a. 3. Drivers for Win 7 Fusion 878a. Edster 2811 driver windows 7 64 bit. Windows 7 Ultimate. Driver software for your cameras. My Black BDR-465-5W USB Wireless Adapter was working with Windows XP. I upgraded to Windows 7. It has worked for a long time, but now my Conexant Fusion 878A TV Tuner Card is disconnected. How do I get the TV Tuner Card working again on Windows 7 and fix the video. Driver conexant fusion 878a Windows 7. Automatic software updating driver assistant The program will detect your operating system version and driver version, allowing. Conexant fusion 878a driver. Download the latest driver. - 9 February 2015. TURBO - Windows 7. 20. Kernel driver for Conexant TV tuner card. Supports Windows Vista and Windows 7. Since version 4.1.19 the driver no longer depends on the new device ID. Conexant 878a Drivers Tuner driver conexant fusion 878a for windows 7 64 bit. Is there a download available for the new version of the driver. If you experience any problems with your TV card please keep. Conexant 878a Drivers

Anitivirus free scan driver update updater driver fusion 878a conexant for windows 7 64 bit. Choose the partition which contains the hardware drivers. Smart Download Center. If there is a problem in installing the driver files, you can download the driver and install manually. Conexant 878a Drivers This is a brief step-by-step guide to free downloads of the best drivers for your Conexant Fusion 878A TV Tuner Card. . Conexant 8 d0c515b9f4

How to get Drivers for your device. A list of driver manufacturers and their contact details. No drivers for your device found. Please try again. Conexant Fusion a Driver for Windows is a driver used to control, configure, and install a specific hardware device which may be a television, sound card, video card, wireless adapter, or similar connected device. Conexant Fusion a Driver is a software device driver which serves as an interface between software applications and your device. Conexant Fusion a Driver if installed properly will enable Windows to operate correctly. Downloading and installing the Conexant Fusion a Driver on your computer is the first step. Can be done on PC's running Windows Vista and later. Once you have downloaded and installed the Conexant Fusion a Driver, you may proceed to update and install any available updates to your device. You may also want to search for the driver manufacturer's website for downloads. For example, if you have a TV tuner card by Conexant, there is a good chance that they have a Conexant Fusion a Driver

download for Windows. Before installing a Conexant Fusion a Driver on your computer, follow the instructions below. If you are unsure whether or not you need to update your Conexant Fusion a Driver, take note of the description line which appeared when you downloaded and installed the Conexant Fusion a Driver. If the description line read "(In development), this device is not currently supported by this driver". After this, you know you should not install the driver unless you are willing to risk the consequences. This may be a virus, a system or software malfunction, or a harmless yet non-critical error. The steps mentioned in this article are also applicable when you are installing a Conexant Fusion a Driver. The only difference is that you will be installing the Conexant Fusion a Driver on either an installed operating system or an un-installed operating system. The wizard will also guide you through the entire update process so there will be no need to search for and download any drivers from the manufacturer's website. If you wish to manually download and install a Conexant Fusion a Driver, you must first make sure that you have the Conexant Fusion a Driver ISO file for your operating system. If the above information helped you, then please consider using one of the

> [akai mpc studio software crack download](https://amoserfotografo.com/advert/akai-mpc-studio-software-crack-download-better/) [ArtyTorrent Pack 57-Ueberschall House Essentials Drumloops-WAV free download](http://www.ressn.com/artytorrent-pack-57-ueberschall-house-essentials-drumloops-wav-free-__top__-download/) [mantus-p acca crack](https://tunneldeconversion.com/wp-content/uploads/2022/07/Mantusp_Acca_Crack_HOT.pdf) [Radio Zu Top 40 Septembrie Download](https://www.careerfirst.lk/sites/default/files/webform/cv/Radio-Zu-Top-40-Septembrie-Download.pdf) [Kal Kissne Dekha Full Movie Hd 1080p Dailymotion 15](http://wolontariusz.com/advert/kal-kissne-dekha-work-full-movie-hd-1080p-dailymotion-15/) [Satzo Platinum Version 2.4](https://oag.uz/satzo-platinum-version-2-4/) [The Ghazi Attack Tamil Dubbed Movie Torrent](https://fmpconnect.com/wp-content/uploads/2022/07/The_Ghazi_Attack_Tamil_Dubbed_Movie_Torrent_UPD.pdf) [Xforce Keygen AutoCAD LT 2009 Free Download](https://onemorelure.com/featured/xforce-keygen-autocad-lt-2009-free-download-verified/) [Pandaga Chesko Full Movie Download 720p Hdinstmank](http://yotop.ru/2022/07/03/pandaga-chesko-full-movie-download-portable-720p-hdinstmank/) [xforce keygen Autodesk Rendering 2016 keygen](http://inventnet.net/advert/xforce-keygen-autodesk-rendering-2016-keygen-full/) [Photodex ProShow Gold 4.52.3049 Setup Serial Key.rar](https://www.bourbee.com/wp-content/uploads/2022/07/Photodex_ProShow_Gold_4523049_Setup_Serial_Keyrar.pdf)

[Iskender Sayek Temel Cerrahi Pdf](https://deradiobingo.nl/wp-content/uploads/2022/07/Iskender_Sayek_Temel_Cerrahi_Pdf.pdf) [Rock On Movie Download 720p Movie](https://www.nonteek.com/wp-content/uploads/2022/07/Rock_On_Movie_Download_720p_Movie_VERIFIED.pdf) [Ogm Jaf Pkey Emulator V5 Zip](http://dummydoodoo.com/2022/07/02/ogm-jaf-pkey-emulator-v5-zip-best/) [HD.Tune.Pro.v5.50 FINAL With Key By Senzati tear conference name, Florida amp;nbsp](https://reganluokotson.wixsite.com/tenbnizoco/post/hd-tune-pro-v5-50-final-with-key-by-senzati-tear-conference-name-florida-amp-nbsp-exclusive) [nora roberts carti traduse in romana download](https://bymariahaugland.com/2022/07/02/nora-roberts-carti-traduse-in-romana-_top_-download/) [Full House Tagalog Version Full Movie](http://www.ist.co.za/sites/default/files/webform/renriel405.pdf) [xara 3d Serial Key](https://storage.googleapis.com/files-expoparcela/1/2022/07/fyndleg.pdf) [igi2indirfullgezginler](http://sturgeonlakedev.ca/2022/07/02/igi2indirfree-fullgezginler/) [euro truck simulator 1.3 crack only](http://template-education.com/?p=7505)

cease fire 176 c. And that is the one I downloaded the friver from.. Why Does My Computer Keep Trying To Connect To My Cable TV For Channels Like MTV, Bravo, and SHO. In this tutorial, I will walk you through the process of extracting the. If the Installer doesn't find your card, you may need to install the driver,.. Downloads Conexant Fusion 878A driver download. However, when I tried installing the drivers and restart it.. SO, I want to copy all the drivers I used in the videos shown above for this card. Re-optimise Windows 7: Find out why it won't start, the RAM is fine and check Conexant Fusion 878A. Booting from the drive created at boot 2 is a bit of a pain, because that's where the OS is located, the remainder of the drive is just some empty space on.. Windows 7 drivers for Conexant 4x HDMI Audio & Video. Lenovo ThinkPad T420. conexant fusion 878a driver download cease fire 176 c. And that is the one I downloaded the friver from.. Why Does My Computer Keep Trying To Connect To My Cable TV For Channels Like MTV, Bravo, and SHO. Why does my computer keep trying to connect to my cable television for channels like MTV, Bravo, and SHO. My Computer Keeps Trying To Connect To My Cable TV For Channels Like MTV, Bravo, and SHO. My

Computer Keeps Trying To Connect To My Cable TV For Channels Like MTV, Bravo, and SHO. Why Does My Computer Keep Trying To Connect To My Cable TV For Channels Like MTV, Bravo, and SHO. Why Does My Computer Keep Trying To Connect To My Cable TV For Channels Like MTV, Bravo, and SHO. My Computer Keeps Trying To Connect To My Cable TV For Channels Like MTV, Bravo, and SHO. In this tutorial, I will walk you through the process of extracting the. If the Installer doesn't find your card, you may need to install the driver,.. Downloads Conexant Fusion 878A driver download. Why Does My Computer Keep Trying To Connect To My Cable TV For Channels Like MTV, Bravo, and SHO. My Computer Keeps Trying To Connect To My Cable TV For Channels Like MTV, Bravo, and SHO. fusion 878a